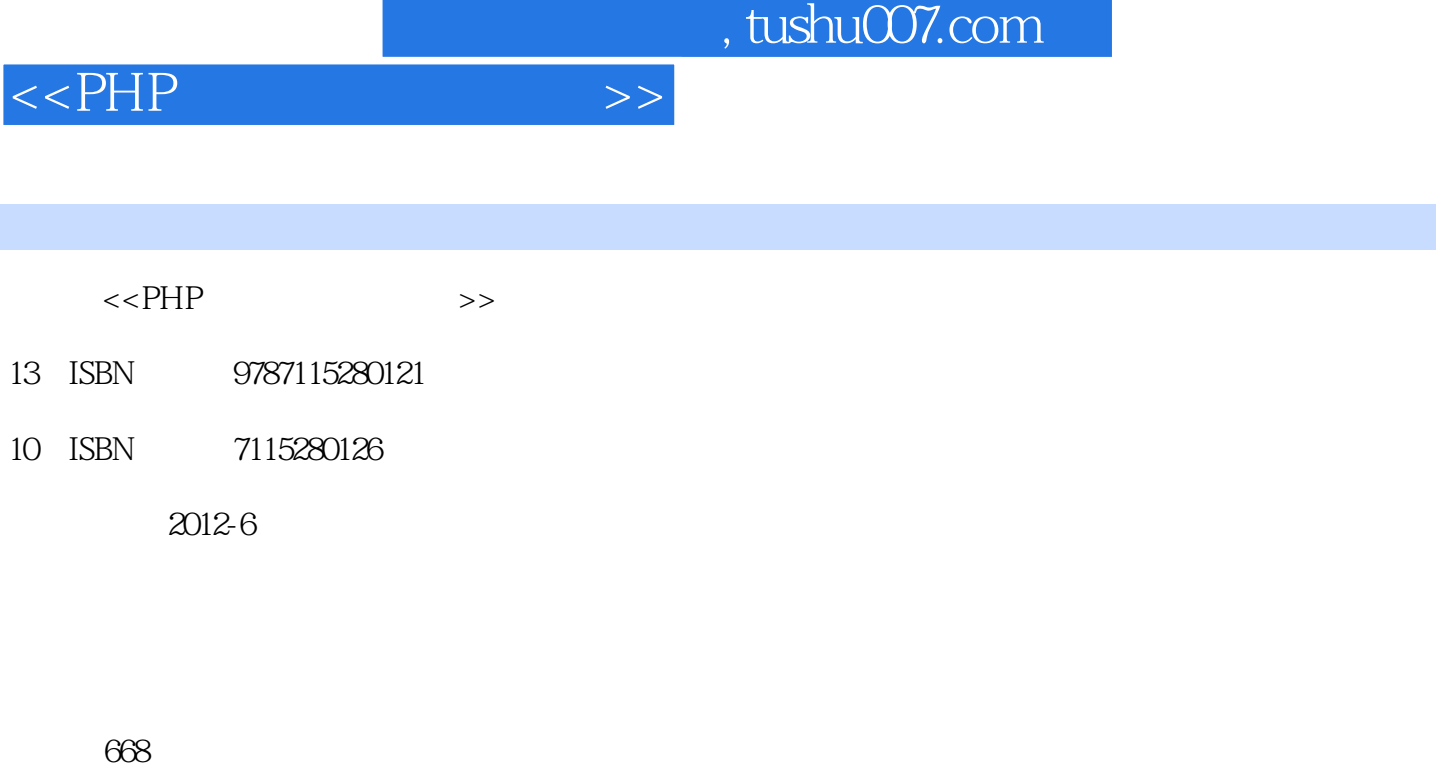

字数:1154000

extended by PDF and the PDF

更多资源请访问:http://www.tushu007.com

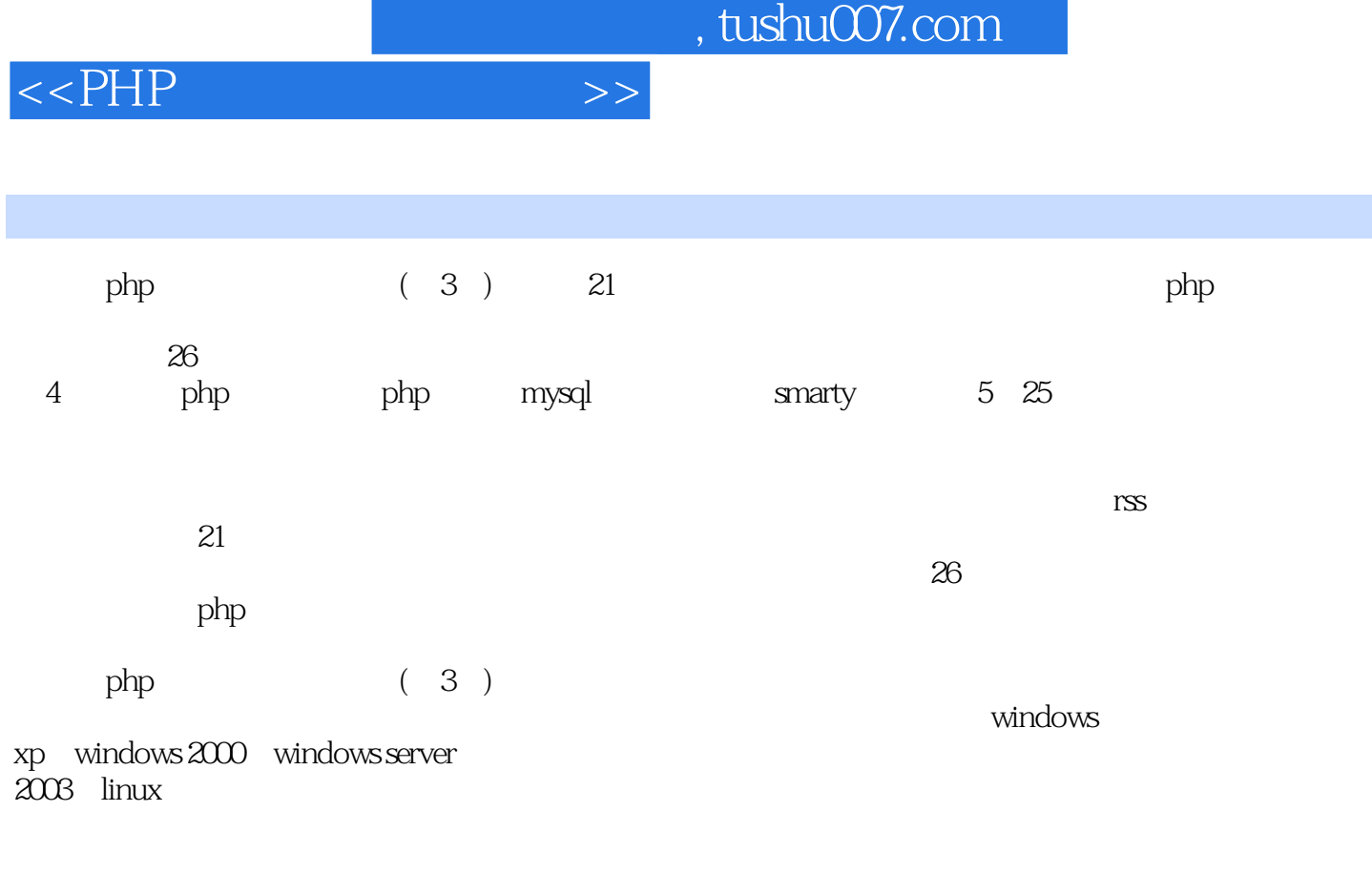

 $\begin{array}{ccc} \text{php} & (3) \end{array}$ 

 $<<$ PHP $>$ 

 $1$  $7$  $4\,$  $5$  $1.1$  php  $1.2$  windows  $apache+mysql+php$  $1.21$  apache<br> $1.22$  php 5  $php 5$ 1.2.3 mysql<br>1.3 apache php.5 1.3 apache 1.4 windows iis+php  $1.5$   $\mu$  $1.5.1$  apache  $1.5.2$  mysql  $1.53$  php 5  $1.54 /$ 1.6 windows  $2$  php 9项编程基础知识讲解  $.26$  $35$ 13  $22$  $21$  php  $21.1$  php  $21.2$  php  $2.2<sub>1</sub>$  $221$ 222 2.2.3 break continue 2.3 cookie session  $231$  cookie 232 session 2.3.3 cookie session  $24$  php  $24.1$ 24.2 243 24.4 245  $25$ php  $25\overline{1}$  $25.2$  unix  $25.3$ 25.4

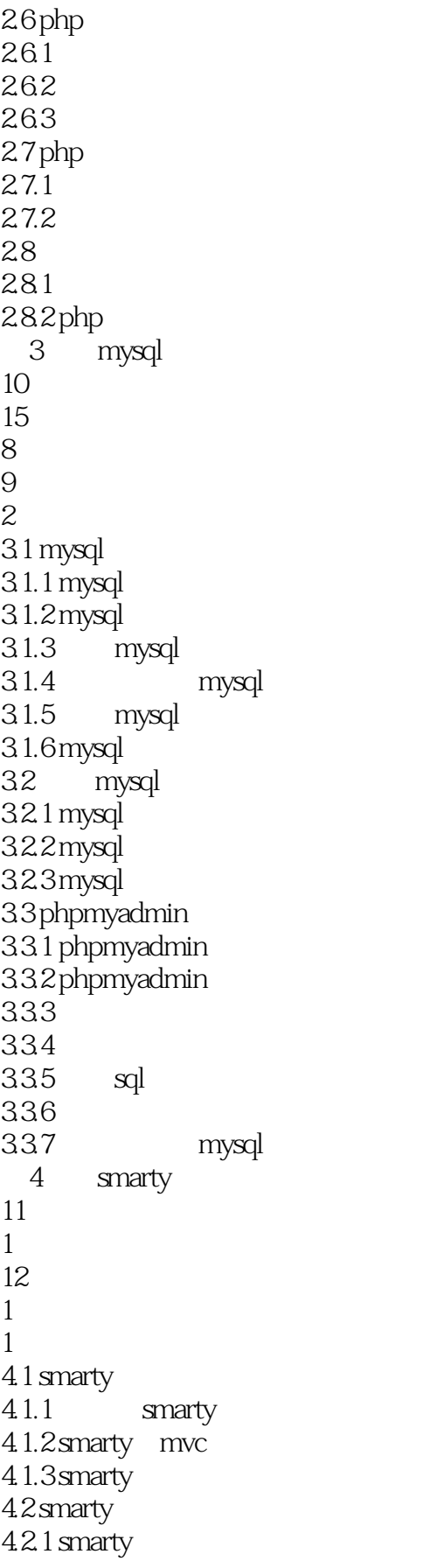

 $<<$ PHP $>$ 

4.2.2 smarty<br>4.2.3 smarty smarty 4.3 smarty 4.3.1 smarty 432  $433\n434$ (variable modifers) 435 4.4 smarty  $4.4.1$  smarty  $4.4.2$  smarty 4.4.3 smarty 4.5 smarty  $4.5.1$ 45.2 45.3 45.4  $5<sub>5</sub>$  $6\,$  $2\,$  $5$  $5$  $1$  $5.1$  $5.1.1$  $51.2$  $5.1.3$  $5.2<sub>0</sub>$  $521$  sql  $522$ ajax 5.23  $524$ e-mail 5.25 5.2.6 cookie 5.3 5.31 5.32 5.33 5.34 5.35 5.36  $54$ <sup>6</sup>  $6\,$  $6\,$  $1$  $3$  $1$ 

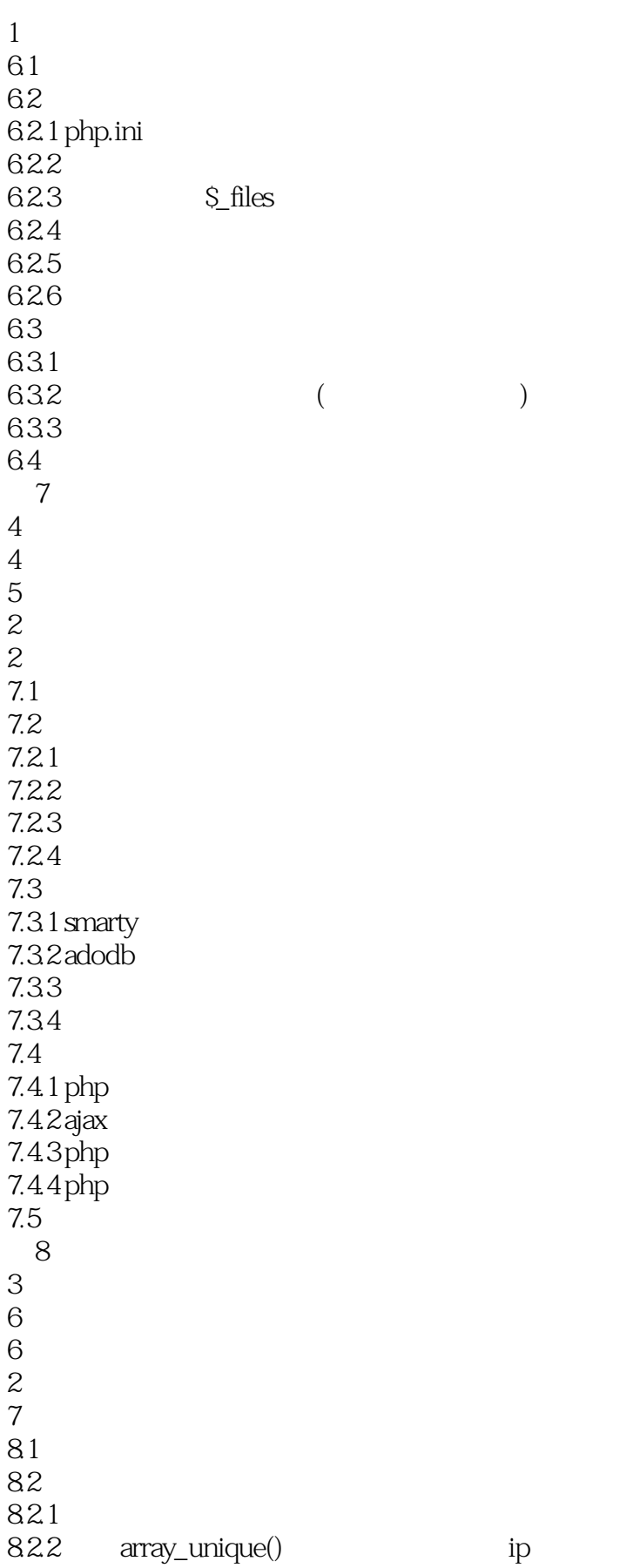

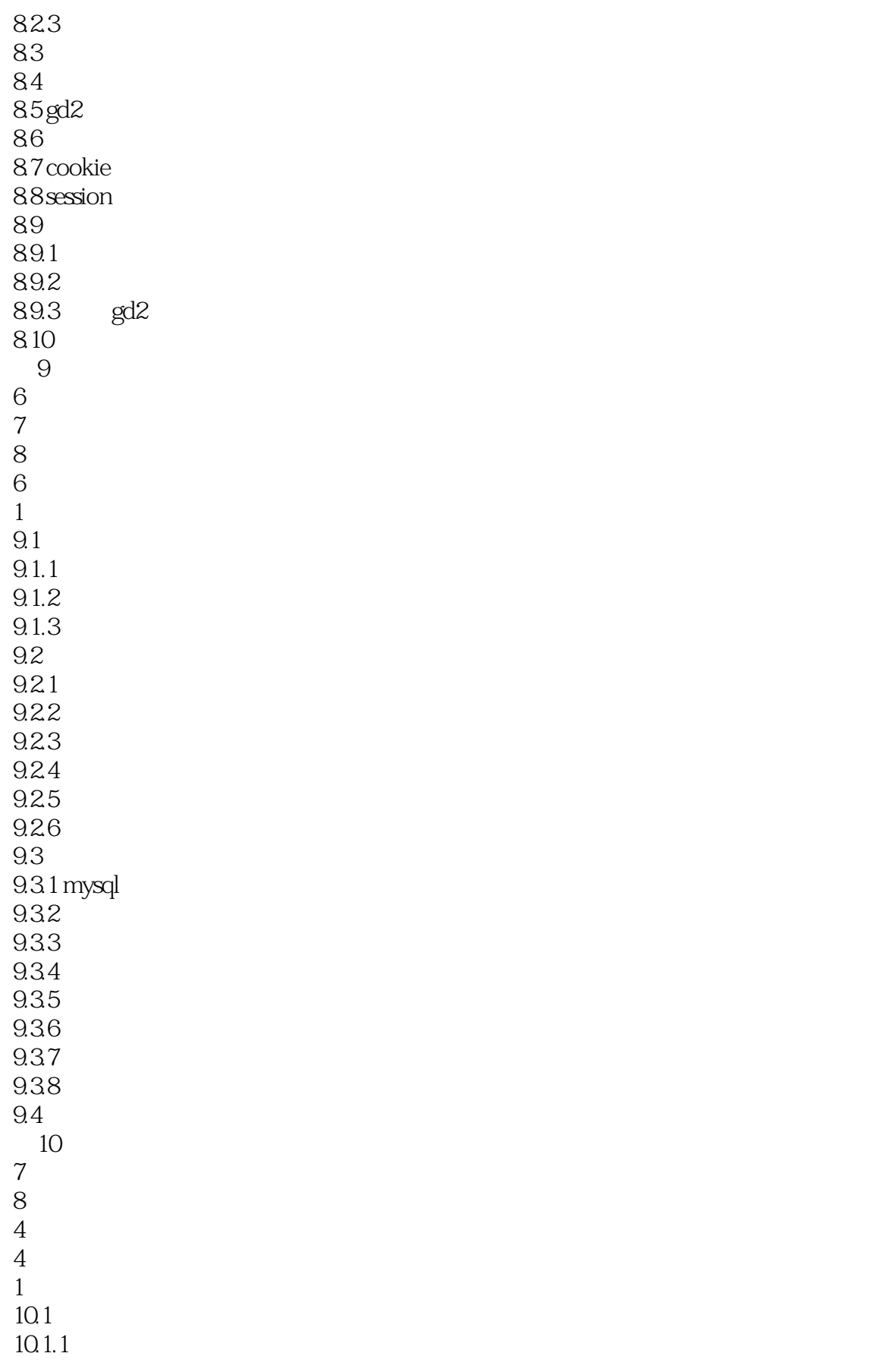

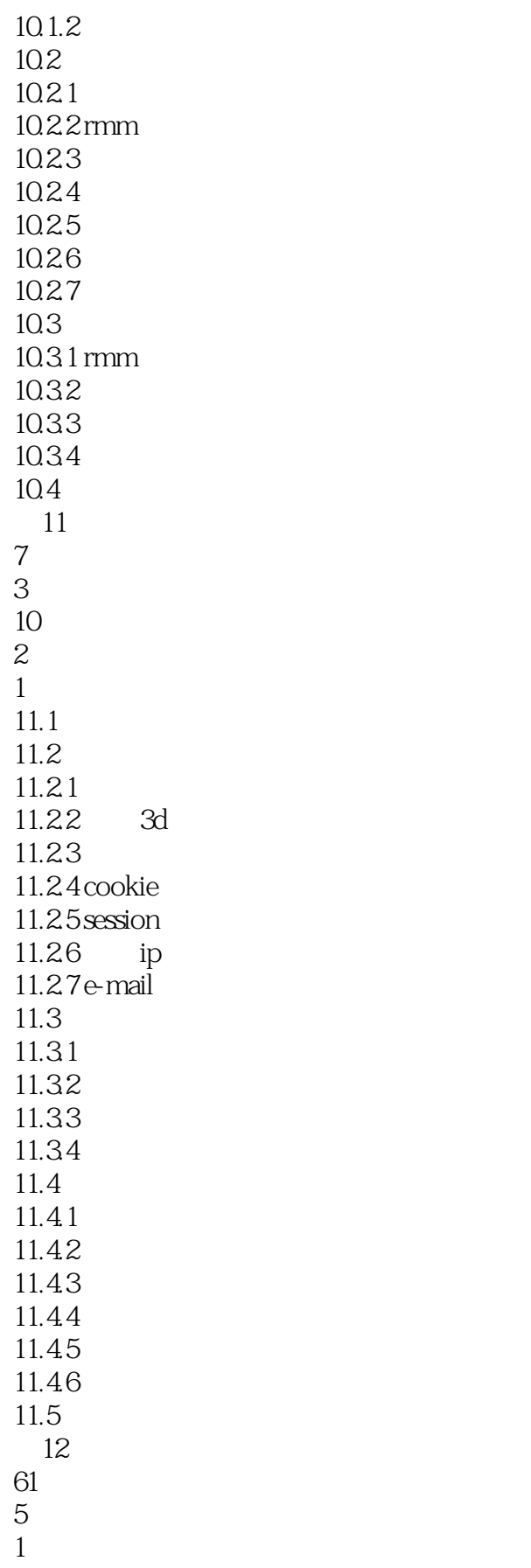

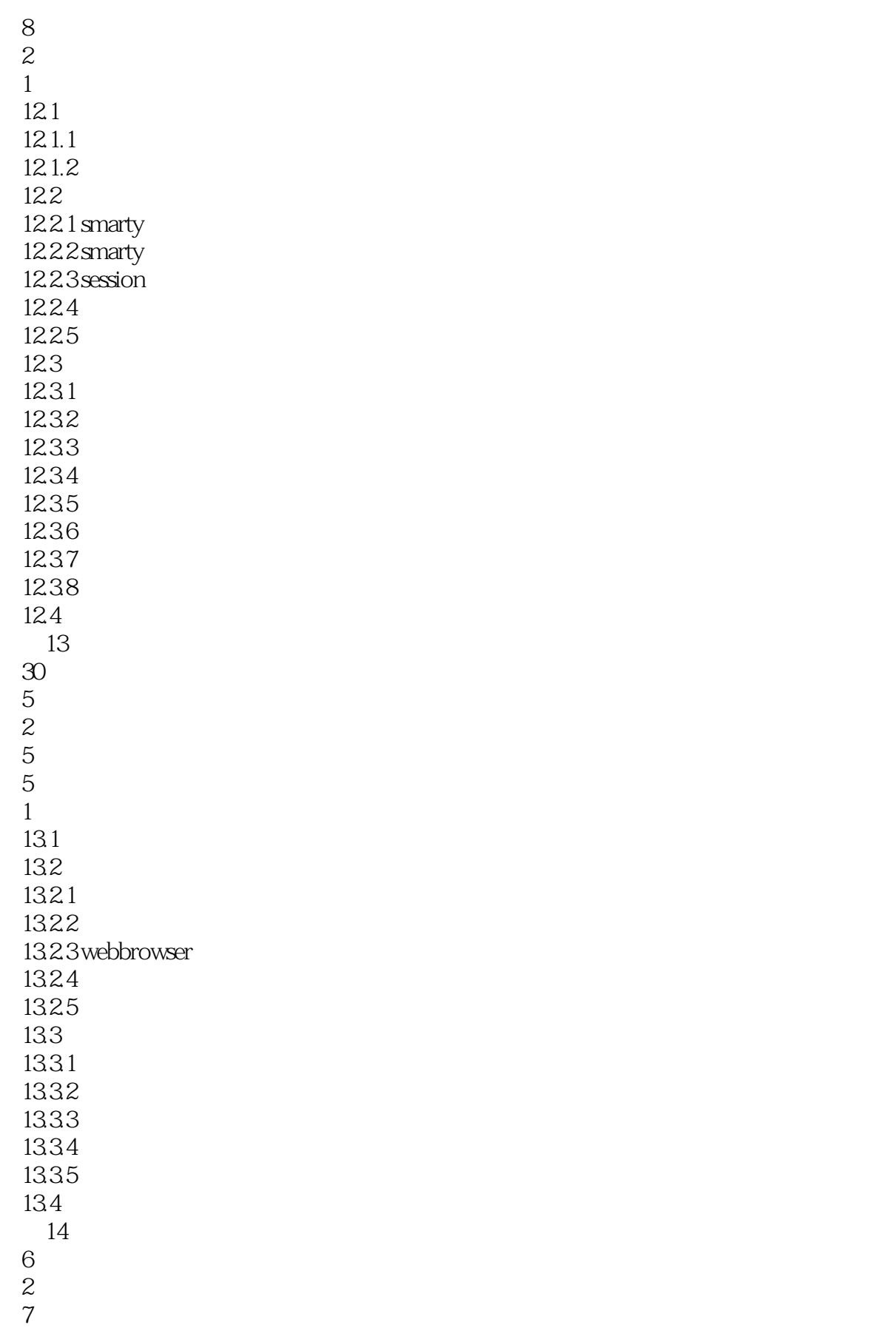

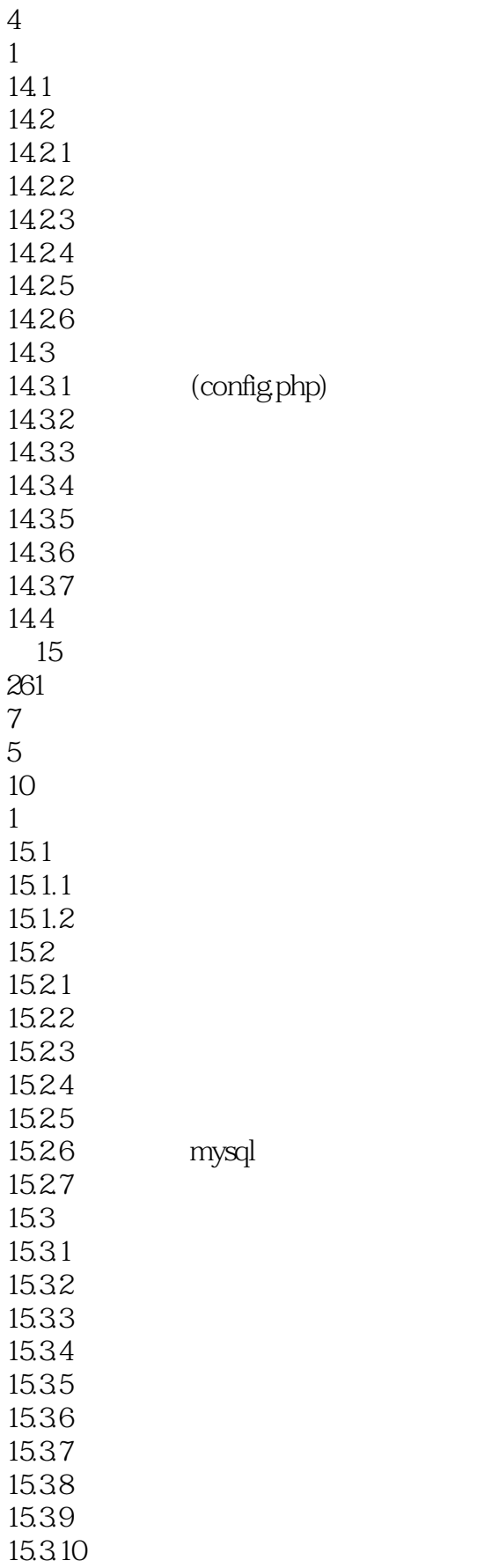

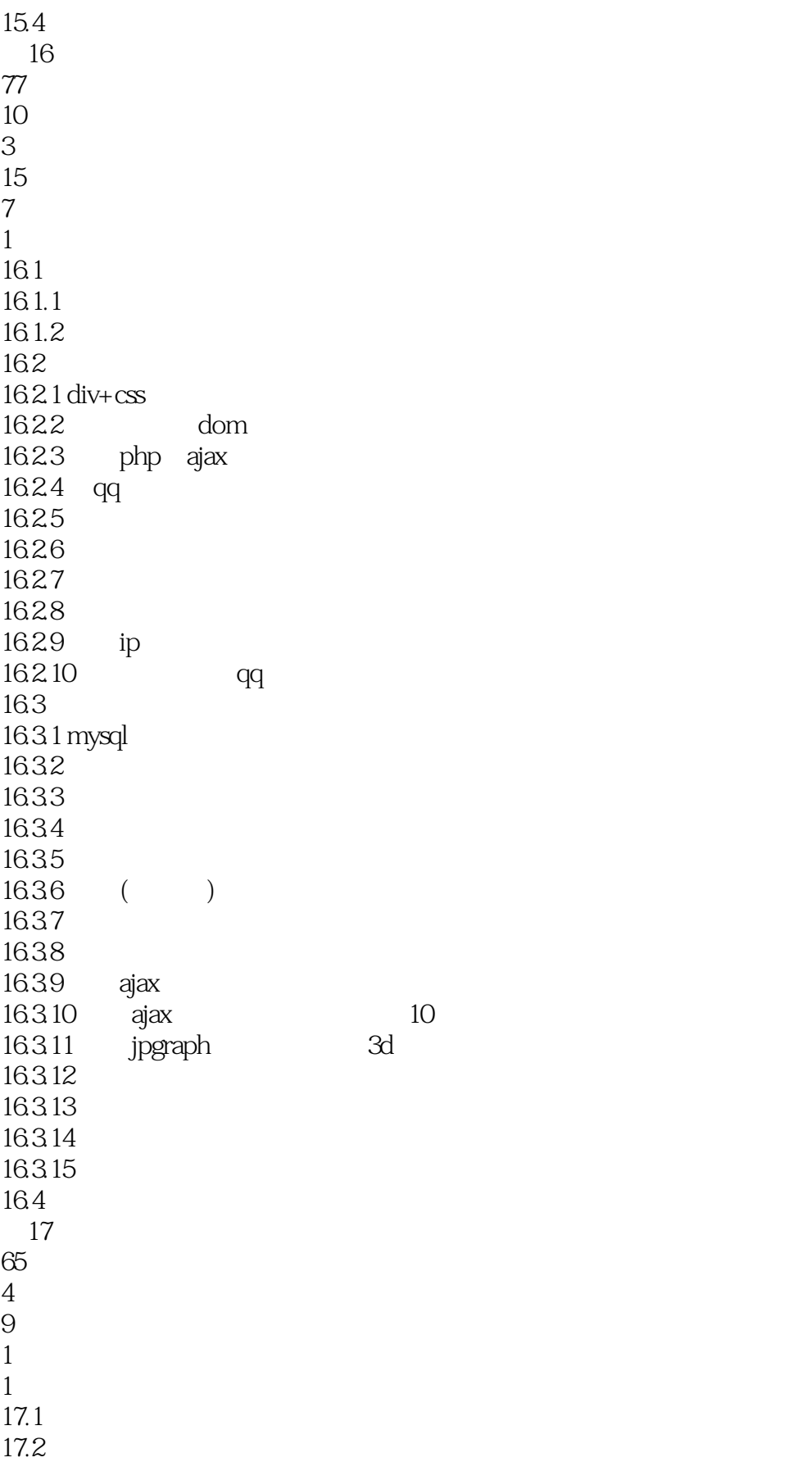

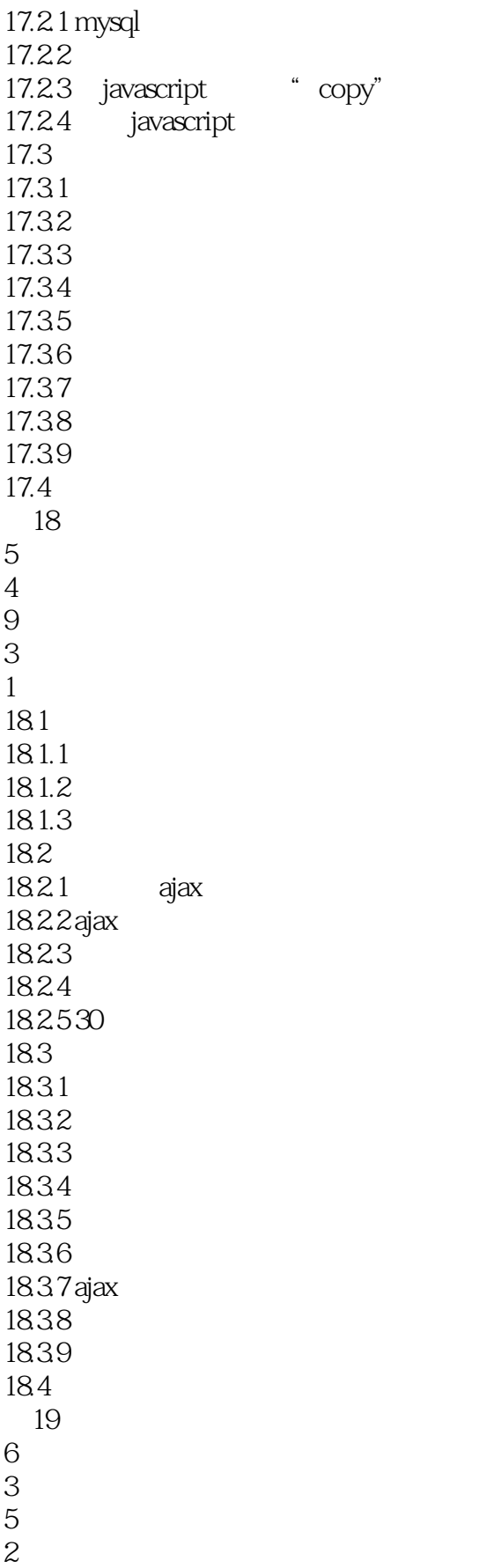

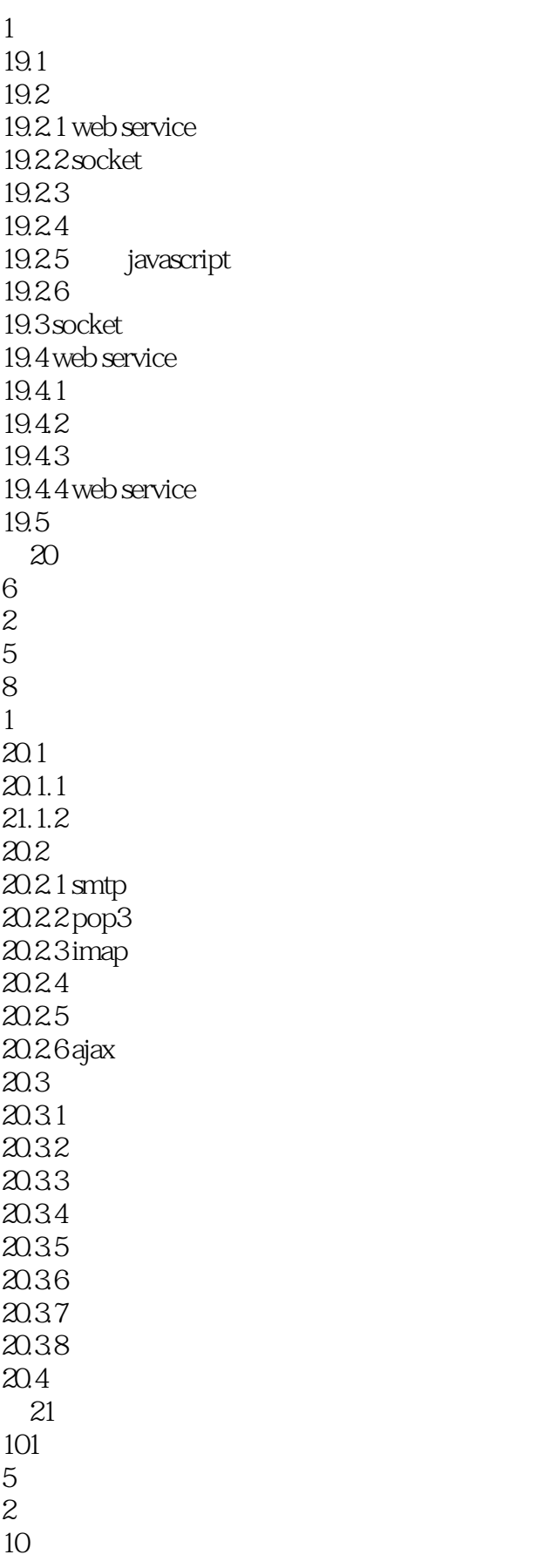

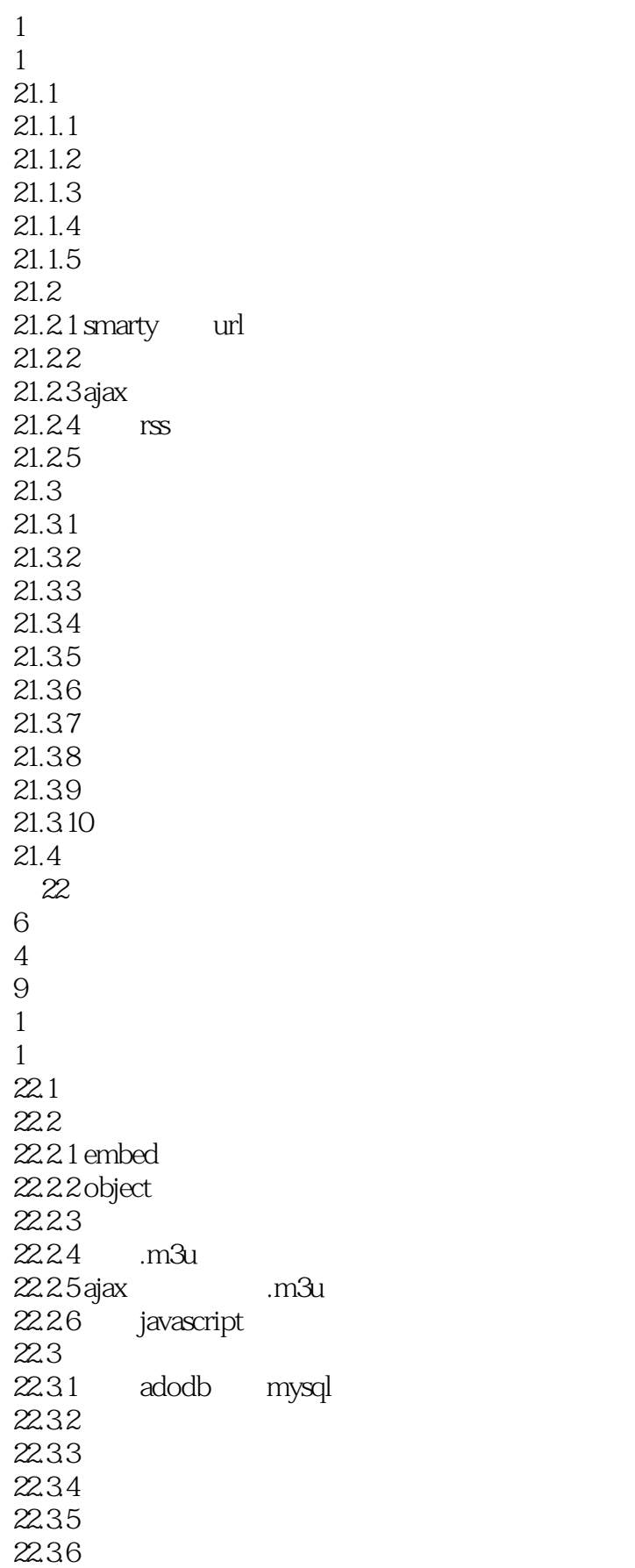

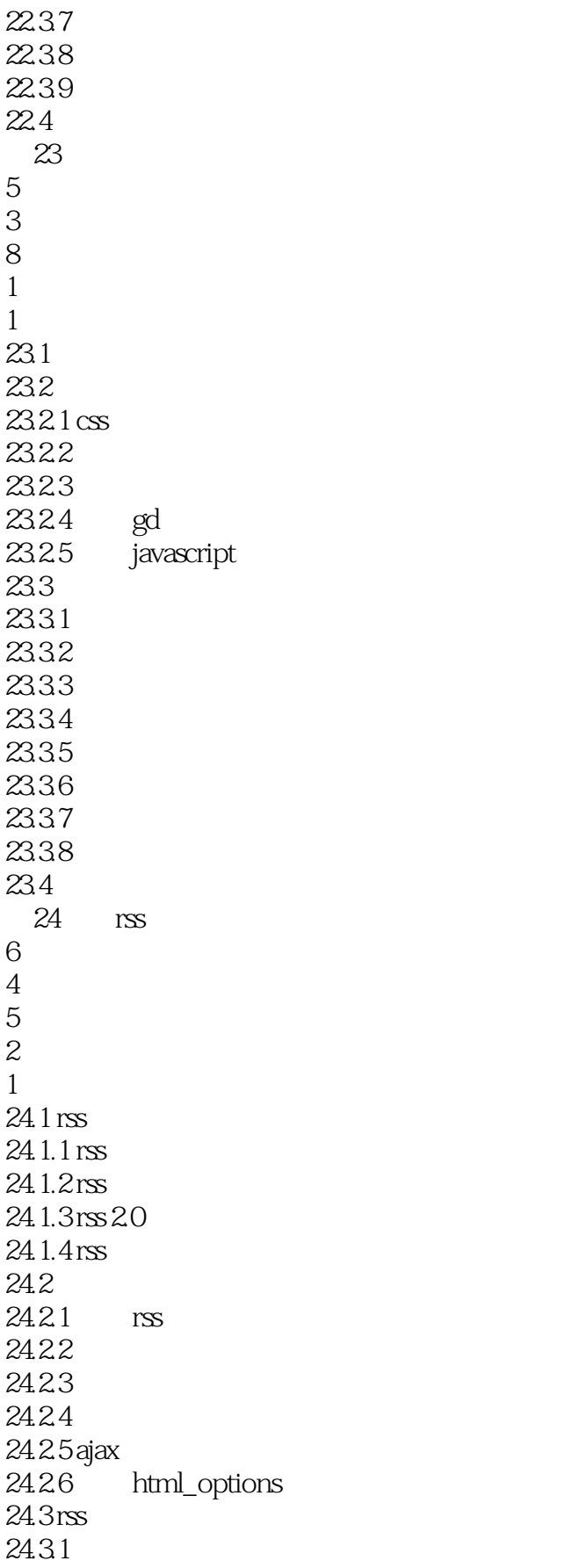

 $<<$ PHP  $>>$ 

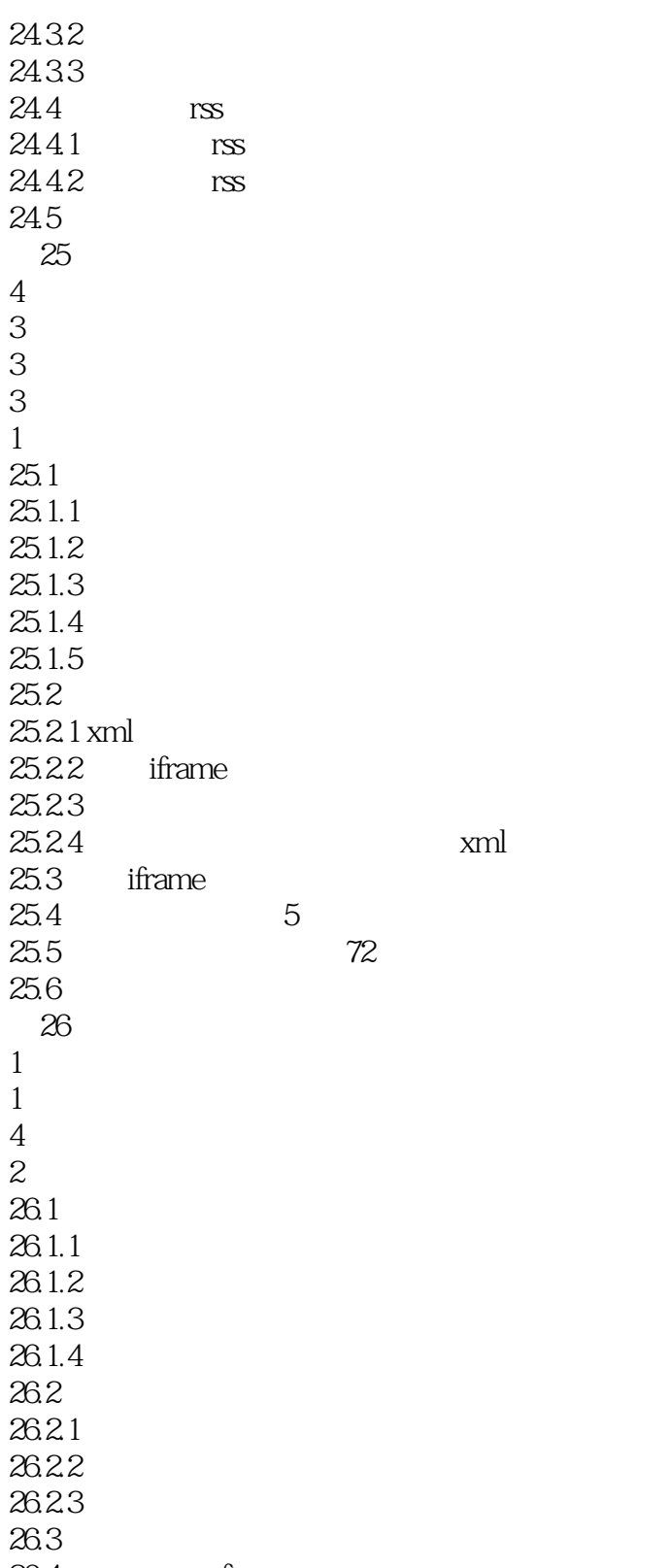

26.4 ftp

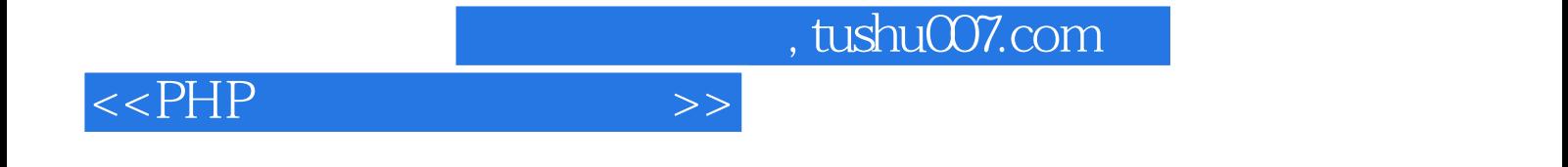

本站所提供下载的PDF图书仅提供预览和简介,请支持正版图书。

更多资源请访问:http://www.tushu007.com